## Programmiertechnik II

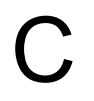

Mittwoch, 11. April 12

# C: Eine Übersicht

- Geschichte
- Programmstruktur
- Semantik
- Anweisungen
- Lexik
- Datentypen
- Ausdrücke
- Standardbibliothek

## Geschichte

- Entwickelt bei AT&T Bell Labs, ursprünglich mit und für UNIX
	- zwischen 1968 und 1972; Dennis Ritchie
	- Name "C": Nachfolger von "B" (Ken Thompsons BCPL-Impementierung)
	- 1978: Kerninghan, Ritchie (K&R): The C Programming Language
		- Einführung von struct, long int, unsigned int
		- Ersetzung von =+ durch +=
- 1989: ANSI C (X3.159-1989)
	- Komitee X3J11 seit 1983
	- 1990 normiert von ISO (ISO/IEC 9899:1990)
	- 1995 Amendment 1 (ISO/IEC 9899:1990/AM1:1995)
	- "ANSI C", "C89", "ISO C", "standard C"
- 1999: C99 (ISO/IEC 9899:1999)
	- inline, neue Datentypen, Felder variabler Länge, ...
- 2011: C11 (ISO/IEC 9899:2011)
	- alignment, noreturn, multi-threading, static assertions, ...

**© 2012 Martin v. Löwis**

 $\odot$ 

2012 Martin v. Löwis

# Ein Beispiel

```
#include <stdio.h>
```

```
int main() {<br>}
  printf("Hello, world\n");
}
```
- Übersetzung mittels cc hello.c
- Ergebnis: a.out

### Programmstruktur

- "schwache" Modulstruktur: *translation units*
- Implementierungsdateien (*source files*, .c)
- Deklarationsdateien (*header files*, .h)
- Objektdateien (*object files*, UNIX: .o, Windows: .obj)
- Bibliotheksdateien
	- statische Bibliotheken (*static libraries*, UNIX: .a, Windows: .lib)
	- dynamische Bibliotheken (*shared libraries*, *dynamic link libraries*, DLLs, UNIX: .so, .sl, Windows: .dll)
	- Windows: *import libraries* (.lib)
- Eintrittspunkt: Funktion main
	- Rückgabetyp int
	- Erreichen des Endes von main: implizit "return 0;"
		- Rückgabewert i.d.R. im Betriebssystem zugänglich, 0 bedeutet "Erfolg"
	- Signatur: int main(void); oder int main(int argc, char\*argv[]);

# Übersetzungsprozess

- Präprozessor: Auflösung von Makros, Headerfiles
	- #include, #define, #if, #ifdef, #elif, #else, #endif, #error, #line
	- Kommandozeilenoptionen -D, -I (i)
	- Ergebnis: vorverarbeiteter Quelltext (*preprocessor output*)
- Compiler: Übersetzung des Quelltexts in Maschinencode
	- gcc: Übersetzung des Quelltexts in Assembercode, Generierung des Maschinencodes durch separaten Assemblerlauf
	- Option -o: Festlegen der Ausgabedatei (Standard: a.out)
	- Option -c: Verzicht auf Linkerlauf (Ergebnis: <datei>.o)
	- Option -S: Verzicht auf Assemblerlauf (Ergebnis: <datei>.s)
	- Option -E, -P: Verzicht auf Compilerlauf (Präprozessorausgabe auf Terminal)
- Linker: Integration verschiedener Objektfiles und Bibliotheken in ein Programm (Windows: .exe, UNIX: keine Endung)
	- Optionen -l (ell), -L

# Semantik

- Zwei Implementierungsversionen: *hosted* und *free-standing*
	- *free-standing* für Verwendung in eingebetteten Systemen (kein normierter Eintrittspunkt, keine normierte Ein-/Ausgabe)
- *hosted*: Programmausführung besteht in Aufruf von main()
	- Programm erhält Kommandozeilenargumente in argc (Anzahl) und argv (Argumente); argv[0] ist der Programmname
- Bedeutung des Programms durch die Abfolge der Seiteneffekte (*side effects*) definiert
	- Änderungen von Variablen, Zugriff auf als **volatile** erklärte Variablen, Ein-/Ausgabe auf Dateien
- Programmausführung unterteilt in *sequence points*:
	- i.d.R. ist jede primitive Anweisung (jedes Semikolon) ein *sequence point*
	- Seiteneffekte sind zwischen *sequence points* ungeordnet

# Semantik (2)

- undefiniertes Verhalten (*undefined behaviour*)
	- Verhalten bei Programmfehlern; die Implementierung darf sich beliebig verhalten
	- Beispiel: Zugriff auf nicht-initialisierte Variablen oder auf freigegebenen Speicher; mehrfache Veränderung eines Wertes zwischen zwei *sequence points*
	- übliches Verhalten: Programmabsturz (sofort oder später); Verwendung scheinbar zufälliger Werte
- implementierungsabhängiges Verhalten (*implementationdefined behaviour)*
	- Norm lässt verschiedene Möglichkeiten offen; Implementierung muss festlegen, welches Verhalten gilt
	- Beispiel: Größe von short, int, long; zusätzliche main-Varianten (z.B. POSIX: main(argc, argv, envp)); Bedeutung von **register**

# Anweisungen (1)

- Anweisungssyntax hat C++, Java, C# beeinflusst
- **if**(*condition*) *statement* **else** *statement*
	- *condition* kann "beliebigen" Typ haben
		- K&R, C89: kein Datentyp bool
- **for**(*init*;*condition*;*step*) *statement*
	- K&R, C89: init erlaubt keine Variablendeklarationen
- **while**(*condition*) *statement*
- **do** *statement* **while**(*condition*);
- **switch**(*condition*) { case-block }
- Blöcke: { *declarations statements* }
	- C99: Deklarationen und Anweisungen dürfen gemischt werden

# Anweisungen (2)

- Ausdrucksanweisungen: expression;
	- Zuweisungen, Funktionsruf
- **return**; oder **return** *value*;
- **break**;
- **continue**;
- Sprunganweisung: **goto** *label*;
	- Definition eines labels vor beliebigen Anweisungen: *label*: *statement*
	- Kerninghan, Ritchie: "infinitely abusable", Verwendung zur Fehlerbehandlung oder zum Verlassen verschachtelter Schleifen

# Lexik

- Zeilenstruktur ist nur für Präprozessor relevant
	- Eine Präprozessoranweisung muss auf einer Zeile stehen
	- Folgezeilen können durch \ in der Vorgängerzeile festgelegt werden
- Kommentare: /\* Kommentar \*/
	- C99: // Zeilenendekommentare
- Lexik für Bezeichner, Zahlen, Zeichenliterale, Zeichenkettenliterale wie Java
	- \uXXXX sowie Nicht-ASCII-Bezeichner nur in C99

### Primitive Datentypen

- integrale Typen, Gleitkommatypen, void
- integrale Typen: char, short, int, long int, Aufzählungstypen (enums)
	- C 99: long long int
	- "int" bei long-Typen optional: long, long long
	- Vorzeichenbehaftete Versionen: signed char, signed short, ...
		- short, int, long standardmäßig signed; Vorzeichenbehaftung von char ist *implementation-defined*
	- Vorzeichenlose Versionen: unsigned char, unsigned short, ...
		- "int" bei "unsigned int" optional: unsigned
	- enum Color {red, green, blue};
		- Optional mit Werten
- Gleitkommatypen: float, double
	- C99: long double

### Zusammengesetzte Typen

- struct: Datensatz aus mehreren Feldern struct Point{
	- double x;
	- double y;

```
};
```
• union: Vereinigung mehrerer Alternativen

```
union reply {
   struct accepted_reply RP_ar;
   struct rejected reply RP dr;
```
};

- Lesezugriff nur für die aktuell gültige Alternative definiert; aktuell gültige Alternative muss aus Zusammenhang bekannt sein
- Zugriff auf Elemente von struct oder union über variable.element

# Zusammengesetzte Typen (2)

- Zeigertypen Pointertypen (*pointers*): T\*
	- $-$  int  $x$ ;
	- Werte von Pointertypen sind Adressen von Objekten
	- Bildung der Adresse: pointer = &variable
		- Alternativ: Initialisierung des Pointers mit 0 (*null pointer*)
		- K&R: Statt 0 schreibt man NULL
	- Zugriff auf gespeicherten Werte: variable2 = \*pointer;
	- Zugriff auf struct-Pointer: a->b bedeutet (\*a).b
- Array-Typen: T[n]
	- $-$  int x[10]; /\* nicht: int[10] x; \*/
	- Wertetyp: Variable enthält selbst den Speicher für die Elemente
	- Übergabe von Arrays an Funktionen: Array "zerfällt" (*decays*) in Pointer
	- Indizierung beginnt mit 0

### Arrays und Pointer

- Pointer kann "in ein Array hinein" zeigen: int x[10]; int \*p;  $p = 8x[5]$ ;  $*_{p} = 4$ ; /\* Genauso wie x[5] = 4; \*/
- Array selbst kann automatisch in Pointer (auf erstes Element) konvertiert werden
	- $-p = x$ ; bedeutet  $p = 8x[0]$ ;
- Adressarithmethik: Addition (pointer+int) ergibt Zeiger; (pointerpointer) ergibt int
	- Zählung in Elementen des zugrundeliegenden Felds:
	- $-$  int \*p = &x[5]; int \*q = &x[1]; /\* p-q ist 4 \*/
- Verwendung von Pointern wie Felder:
	- $-p[n]$  bedeutet  $*(p+n)$

**© 2012 Martin v. Löwis**

 $\odot$ 

2012 Martin v. Löwis

### Arrays und Pointer: Ein Beispiel

```
void verdoppeln(double *x, int count) 
{
  int i;
  for(i=0; i < count; i++)
     x[i] *= 2;
}
int main()
{
  double zahlen[8] = \{2, 3, 5, 7, 11, 13, 17, 19\};double \bm{p} = zahlen+4;
  verdoppeln(p, 2);
  verdoppeln(zahlen, 8);
}
```
**© 2012 Martin v. Löwis**

 $\odot$ 

2012 Martin v. Löwis

# Funktionen

- Deklaration und Definition
	- Deklaration ist optional; üblicherweise in Headerfile
- Deklaration: R func(ptyp, ptyp);
	- void foo(int, double);
	- R: Rückgabetyp
	- ptyp: Parametertypen (Parameternamen in Deklaration optional)
- Definition: R func(ptyp param, ptyp param) { body }
- static: Funktion ist nur innerhalb der *translation unit* sichtbar
- Funktionszeiger: Zeiger auf Funktionen
	- Wie Funktionsdeklaration, nur (\*var) anstelle von Funktionsname void (\*pfunc)(int, double); /\* Variable pfunc ist Zeiger auf Funktion \*/ pfunc = &foo; /\* Variable pfunc zeigt auf foo \*/ (\*pfunc)(3, 7.5); /\* Aufruf von pfunc \*/

# Typ-Aliases

- Benennung von Typen durch typedef
	- Wie Variablendeklaration, nur Typname anstelle von Variablenname typedef int age t; /\* Typen enden oft per Konvention mit t \*/ typedef struct Person {

char\* name;

age\_t age;

} Person; /\* Statt "struct Person" nun auch "Person" möglich \*/

# Variablen

- lokale Variablen: Definiert an Blockanfang
	- Speicher bei Eintritt in den Block alloziert (Stack-Variablen, redundantes Schlüsselwort **auto**)
	- sichtbar bis Blockende
	- Initialwert ist *undefined*, explizite Initialisierung bei Deklaration möglich
- globale Variablen: Definiert außerhalb von Funktionen
	- automatisch null-initialisiert, explizite Initialisierung möglich
	- Deklaration von globalen variablen durch **extern** möglich
- block-statische Variablen: Definiert als **static** innerhalb eines **Blocks** 
	- sichtbar nur im Block
	- Lebenszeit wie globale Variablen

# Ausdrücke

- Operatorsyntax und Vorrang wie Java
	- kein >>>, instanceof
	- Pointerdereferenzierung: \* (unär), ->
	- Adressbildung: &
	- Bestimmung der Größe (in Bytes, Typ size\_t): sizeof
		- int x;
		- int  $y =$  sizeof(x);  $\prime^*$  oder sizeof x;  $\prime$ /
	- Hintereinanderberechnung von Ausdrücken: ,
		- int a;  $a = (f(), g(), h())$ ;
		- , stellt *sequence point* dar
		- Wert des Gesamtausdrucks ist Wert des letzten Teilausdrucks

#### • Funktionsruf

– Reihenfolge der Parameterauswertung *implementation-defined*

### Standardbibliothek

- Deklarationen organisiert in verschiedene Headerfiles
- Implementierung i.d.R. in einer einzigen Bibliothek
	- UNIX: libc.a, libc.so, i.d.R. automatisch in Linkerkommando einbezogen (explizit durch -lc angebbar)
		- i.d.R. separate Bibliothek für <math.h>; libm.a, libm.so, explizit einzubinden durch -lm
	- Windows: C-Bibliothek compilerabhängig; statisch oder dynamisch
	- Microsoft-Compiler, dynamisch: msvcrt.dll, msvcrt4.dll, msvcr7.dll, msvcr71.dll, msvcr8.dll, msvcrt.lib (import library)
		- Auswahl der Bibliothek automatisch und durch Compilerflags. z.B. /MD, /MDd

#### Speicherverwaltung

- Speicherarten: global, lokal, dynamisch
	- global: Speicher für globale Variablen wird bei Programmstart bereitgestellt und ist bis Programmende gültig
		- explizit vorinitialisiert oder null-initialisiert
	- lokal: Speicher für lokale Variablen wird auf (i.d.R.) auf Prozessorstack bereitgestellt und ist bis Blockende gültig
		- explizit initialisiert oder uninitialisiert
	- dynamisch: Explizite Allozierung, Initialisierung, Freigabe
		- Halde (*heap*)

## Dynamische Speicherverwaltung

- Funktionen in <stdlib.h>
- Allozierung: malloc, calloc
	- void\* malloc(size\_t n); /\* uninitialisierter Speicher \*/
	- void\* calloc(size\_t n); /\* null-initialisierter Speicher \*/
	- Größe i.d.R. aus sizeof-Operator bestimmt (Parameter n: Zahl der Bytes)

```
int *new int array(int no elements) {
```

```
int *result = (int*)malloc(no_elements * sizeof(int));
```

```
for(int i=0; i < no elements; i++) result[i] = i;
```

```
return result;
```

```
}
```
- Ergebnis ist 0, wenn kein Speicher mehr zur Verfügung steht
- Freigabe: void free(void\* block);
	- Größenveränderung: void\* realloc(void\* block, size\_t n);
		- Ergebnispointer u.U. verschieden von Eingabepointer

### Zeichenkettenverarbeitung

- Zeichenketten i.d.R. als char<sup>[]</sup> repräsentiert
	- keine explizite Längenspeicherung
	- Länge u.U. separat gespeichert
	- üblich: Länge ergibt sich implizit durch "Stringendezeichen" '\0'
		- null-terminierte Zeichenketten
- Zeichenketten als Variablen oder Parameter: char\*
	- Zeiger ist Zeiger auf erstes Zeichen
- Zeichenkettenliterale enthalten automatisch Null-Terminierung:
	- $-$  char s[] = "Hallo"; /\* sizeof(s) == 6 \*/
- Zeichenkettenliterale sind nicht änderbar (const), können aber in char\* konvertiert werden
	- $-$  char  $*t = "Hello";$

# Zeichenkettenverarbeitung (2)

- Bibliotheksfunktionen in <string.h>
- Stringlänge: size t strlen(char\*);
	- zählt bis zum abschließenden '\0', ausschließlich des \0
	- $-$  strlen("Hello") == 5
- Stringkopie: char\* strcpy(char\* ziel, char \*quelle);
	- kopiert Zeichen von quelle nach ziel, bis einschließlich terminierendem  $\bigl( \bigcirc$
	- Ergebnis: ziel
	- Speicher an Adresse ziel muss groß genug für Zeichenkette an Adresse quelle sein (sonst: *buffer overflow*, undefiniertes Verhalten)
- Stringkopie: char\* strdup(char\* quelle);
	- Alloziert neuen String mittels malloc (Größe: strlen(quelle)+1)
	- Funktion nicht Teil von Standard-C, sondern nur in POSIX definiert
	- Funktion liefert neuen String (0 falls malloc 0 liefert)

### Zeichenkettenverarbeitung (3)

- Stringverkettung: char\* strcat(char\* s1, char\* s2);
	- Inhalt von s2 wird an Ende von s1 angefügt
	- Speicher an Adresse s1 muss groß genug für Ergebnis sein
- Stringvergleich: int strcmp(char\* s1, char\* s2);
	- Vergleicht s1 und s2 lexikographisch
	- Ergebnis: <0 (string1 < string2), =0 (string1 gleich string2), >0 (string1 > string2)
- Weitere Funktionen in <string.h>: memcpy, memcmp, strcoll, strxfrm, memchr, strchr, strcspn, strpbrk, strstr, ...

# Ein-/Ausgabe

- Funktionen deklariert in <stdio.h>
- Vordefinierter Typ: FILE
	- struct-Typ, üblicherweise nur als FILE\* verwendet
	- Datenfolge (*stream*)
	- enthält Position in Datei, Puffer, Dateiendeanzeige, ...
- Vordefinierte *streams*: stdin, stdout, stderr (alle FILE\*)
- Öffnen von Dateien: FILE\* fopen(char\* name, char\* mode);
	- Modi: r, w, a, rb, wb, ab, r+, w+, a+, r+b (rb+), r+w, r+a
	- liefert 0 (NULL) bei Fehler
- Schließen: int fclose(FILE\*);
	- liefert 0 bei Erfolg, EOF bei Fehler
- Positionierung in Datei: ftell, fseek, fgetpos, fsetpos
- Übertragung des Puffers an Umgebung: int fflush(FILE\*);
	- 0 bei Erfolg, EOF bei Fehler

**© 2012 Martin v. Löwis**

 $\odot$ 

2012 Martin v. Löwis

### Unformatierte Ein/Ausgabe

- Verarbeitung von Speicherblöcken
	- Allgemeiner: Arrays von Elementen fester Größe
- size t fread(void \*ziel, size t groesse, size t anzahl, FILE\* eingabe)
	- Lesen von *anzahl* Datenblöcken der Größe *groesse* aus Datei *eingabe* in den Speicher an Adresse *ziel*
	- Ergebnis: Zahl der gelesenen Elemente (evtl. < anzahl bei Fehler oder Dateiende)
- size t fwrite(const void \*quelle, size t size, size t anzahl, FILE\* ausgabe)
	- Schreiben von Blöcken auf Datei *ausgabe*
	- Ergebnis: Zahl der erfolgreich geschriebenen Blöcke

#### Formatierte Ausgabe

- int fprintf(FILE \*ausgabe, char \*format, ...);
	- Formatzeichen: %<flags><width><precision><modifier><typ>
	- typ: d, i (int), o, u, x, X (unsigned int), f, F, e, E, g, G, a, A (double), c (int/char),  $s$  (char<sup>\*</sup>),  $p$  (void<sup>\*</sup>),  $n, \%$
	- modifier: hh, h, l, ll, j, z, t (für integrale Typen), L (für Gleitkommatypen)
		- z.B. %ld für long int
	- precision: Zahl der Nachkommastellen, minimale Zahl der Ziffern, maximale Breite einer Zeichenkette
		- z.B. %.3f (3 Nachkommastellen), %.4X (4 Hexadezimalziffern)
	- width: minimale Breite des gesamten Ausgabefelds
		- z.B. %10s (Zeichenkette mit mindestens 10 Spalten)
	- flags: (Linksausrichtung), + (stets Ausgabe eines Vorzeichens), *Leerzeichen* (Ausgabe eines Leerzeichens als positives Vorzeichen), # (alternative Form), 0 (Ausgabe führender Nullen)

### Fehlerbehandlung bei Ein/Ausgabe

- Funktionen liefern int-Werte, um Fehler anzuzeigen
- Ein/Ausgabe auf FILE\*: Test, auf Fehler oder Dateiende mit separaten Funktionen:
	- int feof(FILE\*);
	- int ferror(FILE\*);
- viele Funktionen (insbesondere POSIX-Funktionen) setzen Variable errno:
	- deklariert in <errno.h>
	- Standard-C kennt nur Fehler EDOM, EILSEQ, ERANGE
	- POSIX: auch EPERM, EACCESS, EEXIST, ENOENT, ...

## Weitere Funktionen der Standardbibliothek

- <assert.h>: Assertions
- <math.h>: mathematische Funktionen
	- C99: <complex.h>
- <ctype.h>: Klassifikation von Zeichen – <wctype.h>
- <limits.h>: Bestimmung von Wertebereichen
- <setjmp.h>: "Nicht-lokale" Sprünge
- <signal.h>
- <stdarg.h>: Behandlung variabler Argumentlisten
- <time.h>: aktuelle Zeit, Formatierung von Zeit

• ...

#### Arbeitsweise des Präprozessors

- #include: Einschließen von Dateien
	- zwei Formen: #include <datei> und #include "datei"
	- üblich: erste Form (<>) für Systemheaderfiles (z.B. in /usr/include), zweite Form für Headerfiles des Programms (z.B. aktuelles Verzeichnis)
- #define: Definition von Makros
	- Objektartige Makros: #define NAME INHALT
		- #define MAX\_STUDENTS 1000
		- Verwendung: struct Student studenten[MAX\_STUDENTS];
	- Funktionsartige Makros: #define FUNC(params) INHALT
		- Aktuelle Makroargumente werden in INHALT ersetzt
		- #define matrikel(S) studenten[S].matrikel nummer
		- Verwendung: matrikel(220)

Arbeitsweise des Präprozessors (2)

- Spezialsymbole in Makroinhalt: ## und #
	- #ARGUMENT: Ersetzung des Makroarguments durch eine **Stringkonstante** #define MAKE\_VARIABLE(N) char\*  $N = #N$ MAKE\_VARIABLE(foo); MAKE\_VARIABLE(bar);
	- token1##token2: Verkettung der Terminalsymbole (*token pasting*) #define MAKE VARIABLE(N) char\* string  $\#HN = \#N$ ;

Arbeitsweise des Präprozessors (3)

- Bedingte Übersetzung: #if, #ifdef, #ifndef, #elif, #endif
- #if <Ausdruck>
	- arithmetische Operationen auf Konstanten, z.B. #if MAX STUDENTS > 2000

... #endif

– vordefinierter Operator defined(name) #if defined( GNUC )

```
...
#elif defined(_MSC_VER) || defined(__BORLANDC__)
...
```
#endif

- #ifdef N: gleichbedeutend mit #if defined(N)
- #ifndef N: #if !defined(N)

Arbeitsweise des Präprozessors (4)

- vordefinierte Makros: \_\_LINE\_\_, \_\_FILE\_\_, \_\_DATE\_\_, \_\_TIME\_\_, \_\_STDC\_\_ (1), \_\_STDC\_VERSION\_\_ (199901L)
- weitere vordefinierte Makros *implementation-defined*

# Bibliotheken

- Kombination mehrerer Objektfiles in eine Datei
- Statische Bibliotheken: Verwendung ausschließlich durch den Linker
	- Beim Linken werden die benötigten Objektdateien in das Programm hineinkopiert
	- $–$  UNIX:  $ar(1)$
	- Windows (MSC): lib.exe
- Dynamische Bibliotheken: Verwendung auch zur Programmlaufzeit
	- Beim Linken wird lediglich ein Verweis auf die Bibliothek in das Programm eingetragen; bei Programmstart wird Bibliothek "dynamisch" zu Programmlauf hinzugefügt
	- UNIX (GCC): gcc -shared
	- Windows (MSC): link.exe /DLL (erzeugt .DLL + *import library*)

**© 2012 Martin v. Löwis**

 $\odot$ 

2012 Martin v. Löwis